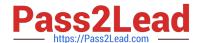

## A00-215<sup>Q&As</sup>

SAS 9.4 Programming Fundamentals Exam

# Pass SASInstitute A00-215 Exam with 100% Guarantee

Free Download Real Questions & Answers PDF and VCE file from:

https://www.pass2lead.com/a00-215.html

100% Passing Guarantee 100% Money Back Assurance

Following Questions and Answers are all new published by SASInstitute
Official Exam Center

- Instant Download After Purchase
- 100% Money Back Guarantee
- 365 Days Free Update
- 800,000+ Satisfied Customers

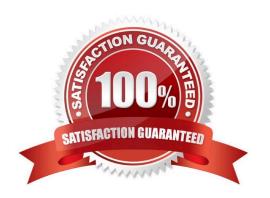

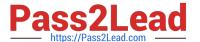

#### **QUESTION 1**

How does SAS display missing values?

- A. a period for missing numeric and a blank for missing character
- B. an N for missing numeric and C for missing character
- C. a blank for Doth numeric and character missing
- D. a blank for missing numeric and a \$ for missing character

Correct Answer: A

#### **QUESTION 2**

Which statement is true regarding a variable?

- A. A character variable can contain alphabetic characters, numeric digits, and other special characters.
- B. A numeric value must be specified in single or double quotes.
- C. A character value cannot exceed 200 bytes.
- D. A numeric variable can contain digits, decimal point, minus sign, currency symbol, and E for scientific notation.

Correct Answer: C

#### **QUESTION 3**

The following program is summited:

The following report is created:

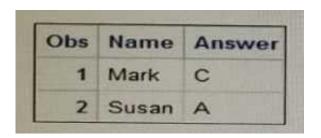

However, the desired report is shown below:

| Obs | Name  | Answer    |
|-----|-------|-----------|
| 1   | Mark  | Average   |
| 2   | Susan | Excellent |

What change is needed to display the desired formatted values for the Answer varia

- A. Change the unformatted values on the VALUE statement to upper case letters
- B. Remove the comma located on the VALUE statement
- C. Add a period to the end of the format name on the VALUE statement.
- D. Remove the dollar sign located at the front of the format name

Correct Answer: C

#### **QUESTION 4**

Given the input data set WORK. GR\_ANS with two character variables:

| Group | Answer |
|-------|--------|
| A     | 0      |
| В     | 1      |
| C     | 1      |
| D     | 3      |
| E     | 0      |

The following SAS program is submitted:

```
proc format:
    value Syn '0'-'No'
    '1'-'Yes'
    'other'='Unknown';

run;

proc print data-work.gr ans membe;
format answer Syn.;
run;
```

Which report is created?

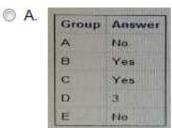

B. Group Answer
A No
B Yes
C Yes
D Unknown
E No

| Group | Answer  |
|-------|---------|
| A     | Unknown |
| B     | Unknown |
| C     | Unknown |
| D     | Unknown |
| E     | Unknown |

Group Answer
A 0
B 1
C 1
D 3
E 0

A. Option A

B. Option B

C. Option C

D. Option D

Correct Answer: D

#### **QUESTION 5**

What is the default byte size of a numeric variable?

A. 8 bytes

Correct Answer: A

The default length of numeric variables in SAS data sets is 8 bytes.

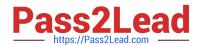

### https://www.pass2lead.com/a00-215.html 2024 Latest pass2lead A00-215 PDF and VCE dumps Download

Latest A00-215 Dumps

A00-215 VCE Dumps

A00-215 Study Guide